# **Application: gvSIG desktop - gvSIG bugs #2486**

# **Carga capa OSM en primera Vista**

04/04/2014 12:30 AM - Álvaro Anguix

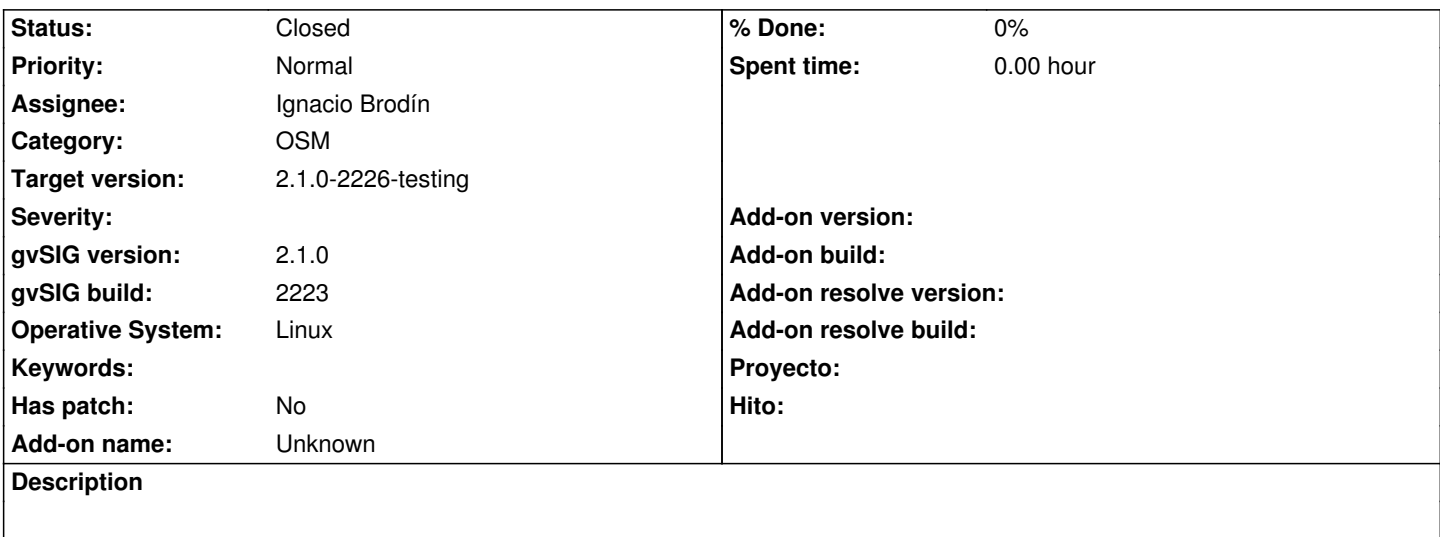

En un proyecto nuevo,

- creamos Vista y añadimos WMTS (capa bluemarble, por ejemplo). No cerramos la Vista

- creamos otra Vista, añadir capa y añadir un OSM.

Lo añade en la Vista del WMTS en lugar de añadirlo en la que tenemos abierta.

### **History**

## **#1 - 04/16/2014 06:23 PM - Álvaro Anguix**

*- Assignee set to Ignacio Brodín*

*- Target version set to 2.1.0-2259-rc3*

# **#2 - 04/17/2014 10:44 AM - Ignacio Brodín**

*- Status changed from New to Fixed*

gvsig-osm:r85

### **#3 - 05/01/2014 10:12 PM - Joaquín del Cerro Murciano**

*- Target version changed from 2.1.0-2259-rc3 to 2.1.0-2226-testing*

### **#4 - 05/03/2014 04:50 PM - Álvaro Anguix**

*- Status changed from Fixed to Closed*